# Math 231 tutorial

## Solve Ax=b using Gaussian elimination

```
A = matrix([1, 2, 3], [4, 5, 6], [7, 8, 2]])b = vector([-1, 4, -7])Aaug = A.augment(b); view(Aaug.rref())
           \sqrt{2}⎝
           \mathbf{I}1
                \overline{0}\overline{0}\overline{0}1
                        \overline{0}\overline{0}\overline{0}1
                                        \begin{array}{r} \hline 139 \\ \hline 21 \\ -152 \\ \hline 11 \\ \hline 7 \\ \hline \end{array}\mathbf{A}\mathcal{L}⎟⎟
```
#### Compute the matrix inverse

Ainv = A.inverse; show(Ainv()) −3820 $-1$ 

$$
\begin{pmatrix}\n-\frac{1}{21} & \frac{1}{21} & -\frac{1}{7} \\
\frac{34}{21} & -\frac{19}{21} & \frac{2}{7} \\
-\frac{1}{7} & \frac{2}{7} & -\frac{1}{7}\n\end{pmatrix}
$$

show(A\*Ainv())

$$
\begin{pmatrix} 1 & 0 & 0 \\ 0 & 1 & 0 \\ 0 & 0 & 1 \end{pmatrix}
$$

## Compute the determinant

$$
| \text{show}(A.\text{determinant}())
$$

21

# Compute the matrix inverse using Gaussian elimination

```
II = identity matrix(3)
AaugII = A.augment(II); show(AaugII.rref())
```
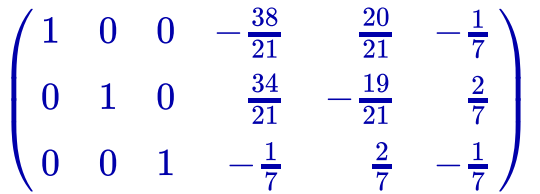

 $98<sup>°</sup>$ 

 $20$ 

Compute the eigenvalues and eigenvectors using exact arithmetic (if possible)

```
A.eigenvectors_right()
    [(‐4.442318317846453?, [(1, 1.265019102818151?,
    -2.657452174494252?)], 1),
     (‐0.3689912718946151?, [(1, ‐0.921859388091059?,
    0.1582425014291674?)], 1),
     (12.811309589741069?, [(1, 2.338658467091090?,
    2.377997551852963?)], 1)]
```
Compute the eigenvalues and eigenvectors numerically

```
Ardf = matrix(RDF,\lceil \lceil 1, 2, 3 \rceil, \lceil 4, 5, 6 \rceil, \lceil 7, 8, 2 \rceil \rceil)
Ardf.eigenvectors_right()
    [(12.811309589741061,
       [(‐0.28719278795632724, ‐0.6716458452415609,
    ‐0.6829437466699737)],
       1),
      (‐0.3689912718946157,
       [(‐0.7303229535101788, 0.673255071031748, ‐0.11556813101458799)],
       1),
      (‐4.4423183178464525,
       [(‐0.32170600725573373, ‐0.40696424466985737,
    0.8549183285296124)],
       1)]
```
Eigenvalues and eigenvectors using exact arithmetic (if possible)

```
Mar = matrix([[2/10,0,1/100],[8/10,5/10,0],[0,5/10,99/100]])
Mar.eigenvectors right()
    \lceil(1, \lceil(1, 8/5, 80)
      ], 1),
     (0.2184101109882784?, [(1, ‐2.841011098827837?,
    1.841011098827838?)], 1),
     (0.4715898890117217?, [(1, ‐28.15898890117217?,
    27.15898890117217?)], 1)]
```
Rescale the eigenvector so that the entries sum to one

show(vector([1, 8/5, 80])/(1+8/5+80))

$$
\left(\frac{5}{413}, \frac{8}{413}, \frac{400}{413}\right)
$$
\nB = matrix([[2\*1,3],[-2+5\*1,-3\*1]])\nBinv = B.inverse; show(Binv())\n
$$
\left(-\frac{4}{41}i + \frac{5}{41} - \frac{5}{41}i - \frac{4}{41}i\right) - \frac{10}{123}i + \frac{11}{41} - \frac{8}{123}i - \frac{10}{123}
$$

Solve Ax=b where the coefficients are variables. Simplify each component of the solution vector.

```
var("a,b,c,V")
C = matrix([[-2^*a, a, -b, 0], [a, -2^*a, 0, -b], [b, 0, -2^*a, a], [0, b, a, -2^*a]])cf = vector([a*V*c, 0, 0, 0])cans = C\cf; cans
    (-2/3^*V^*c + 2/3^*V^*b^2^*c/((3^*a + b^2/a)^*a) - 2/3^*(V^*b^*c + V^*(3^*a -b^2/2a)*b*c/(3*a + b^2/a))*((3*a - b^2/a)*b/((3*a + b^2/a)*a) +
    b/a)/((3*a - b^2/a)^2/(3*a + b^2/a) - 12*a - 4*b^2/a), -1/3*V*c +
    1/3*V*b^2*c/((3*a + b^2/a)*a) - 1/3*(V*b*c + V*(3*a -b^2/2a)*b*c/(3*a + b^2/a))*((3*a - b^2/a)*b/((3*a + b^2/a)*a) +
    4*b/a)/((3*a - b^2/a)^2/(3*a + b^2/a) - 12*a - 4*b^2/a), -V*b*c/(3*a)+ b^2/a) + (V*b*c + V*(3*a ‐ b^2/a)*b*c/(3*a + b^2/a))*(3*a ‐
    b^2/a)/(((3*a - b^2/a)^2/(3*a + b^2/a) - 12*a - 4*b^2/a)*(3*a +
    b^2/a)), 2*(V*b*c + V*(3*a - b^2/a)*b*c/(3*a + b^2/a))/(3*a -b^2/2a)^2/(3^*a + b^2/2a) - 12^*a - 4^*b^2/2a)
```
show(factor(cans[0]))

−  $2\, {\left( 3\,{a}^{2}+{b}^{2} \right)} V {a}^{2} c$  $\sqrt{(9 a^2 + b^2)(a^2 + b^2)}$ 

show(factor(cans[1]))

$$
-\frac{\big(3\,a^2-b^2\big)Va^2c}{(9\,a^2+b^2)(a^2+b^2)}
$$

show(factor(cans[2]))

$$
-\frac{\big(5\,a^2+b^2\big) Vabc}{(9\,a^2+b^2)(a^2+b^2)}
$$

show(factor(cans[3]))

$$
-\frac{4\,Va^3bc}{(9\,a^2+b^2)(a^2+b^2)}
$$

show(factor(C.determinant()))

 $(9a^2+b^2)(a^2+b^2)$ 

#### Variation of parameters solution for first-order scalar ODE

var("a,w,t")  $f(t) = exp(a*t)*sin(w*t)$  $F(t) = f.integrate(t)$  $yp(t) = exp(-a*t)*F(t); show(yp(t))$ 

> $-\frac{w\cos{(tw)}-a\sin{(tw)}}{2}$  $\overline{a^2+w^2}$

#### Partial fraction expansion

$$
\frac{h = x^{3}/((x+1)^{*}(x+3)^{*}(x^{2}+9)); \text{ show}(h.\text{partial\_fraction())}}{3(x-6)} \\ \frac{3(x-6)}{10(x^{2}+9)} + \frac{3}{4(x+3)} - \frac{1}{20(x+1)}
$$

Laplace transform and inverse Laplace transform

$$
var("s,t")
$$
  
 $f = t^2 + exp(-2*t) - sin(3*t); show(f.laplace(t,s))$ 

$$
-\frac{3}{s^2+9}+\frac{1}{s+2}+\frac{2}{s^3}
$$

$$
g = (s^3 - 3*s^2 + 5*s + 1) / ((s + 2)*(s + 5)*(s^2 + 6*s + 13))
$$
  
show(inverse Laplace(g, s, t))

$$
-\frac{1}{5} \, (32\, \cos{(2\,t)} -19\, \sin{(2\,t)}) e^{(-3\,t)} -\frac{29}{15} \, e^{(-2\,t)} +\frac{28}{3} \, e^{(-5\,t)}
$$